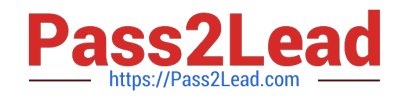

# **1Z0-1082-20Q&As**

Oracle Profitability and Cost Management 2020 Implementation **Essentials** 

## **Pass Oracle 1Z0-1082-20 Exam with 100% Guarantee**

Free Download Real Questions & Answers **PDF** and **VCE** file from:

**https://www.pass2lead.com/1z0-1082-20.html**

### 100% Passing Guarantee 100% Money Back Assurance

Following Questions and Answers are all new published by Oracle Official Exam Center

**Colonization** Download After Purchase

- **@ 100% Money Back Guarantee**
- **63 365 Days Free Update**
- 800,000+ Satisfied Customers

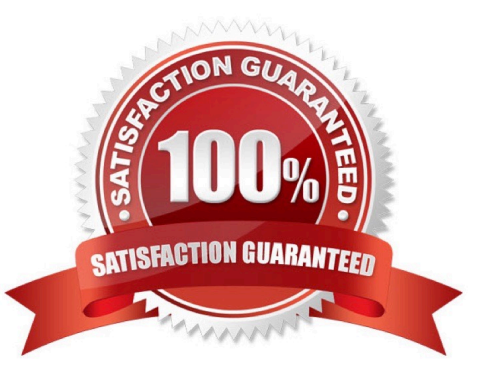

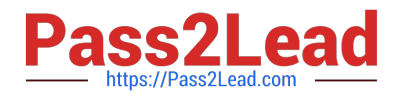

#### **QUESTION 1**

You are creating a rule set for allocation rules. On the description tab, you select Use Global Context. Which two statements are true?

A. You can override the global context dimension selections at the rule set level.

B. When you select Use Rule Set Context for a rule In this rule set, the dimension-member combinations defined In the Global Context section are also applied.

C. At the rule level, the Rule Context tab is where you can edit any default contexts applied to the rule.

D. On the Context tab for the rule set, you define default members for use In all rules added to the rule set.

Correct Answer: BC

#### **QUESTION 2**

Your data file is not In a native Essbase format. Which Is the valid way to toad It to Profitability and Cost Management?

A. Execute the LoadData command In EPM Automate, run a data load in Data Management, load the file through the Profitability and Cost Management UI in Database management.

B. Execute the LoadData command In EPM Automate, load the file through the Profitability and Cost Management UI in Database management.

C. Execute the LoadData command In FPM Automate, run a data load In Data Management.

D. Run a data load In Data Management, load the file through the Profitability and Cost Management UI in Database management.

E. Run a data load in Data Management.

Correct Answer: B

#### **QUESTION 3**

Which three statements are valid about data load mappings In Data Management?

A. Data Management processes mappings from left to right with Explicit processed first.

B. Special characters \* and ? can only be used in the Source Value expression.

C. Mappings can be imported from Excel.

D. Data load mapping definitions for every dimension are required In Data Load Mappings except for Period and Category.

E. If the source member matches the target member exactly, no mapping definition Is required for that dimension.

Correct Answer: ADE

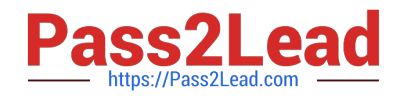

#### **QUESTION 4**

Given the following possible actions:

1.

Register a Source System

2.

Register a Target Application

3.

Create an Import Format

4.

Define a Location

5.

Create a Point of View

6.

Define mappings for Period and Category

7.

Define mappings for all dimensions

#### 8.

Define mappings for only those dimensions requiring mappings

9.

Create a Data Load Rule

What are the required steps in Data Management to create a data Integration for Profitability and Cost Management?

A. 1,2,3,4,8,0

B. 1,2,3,4,5,6,7,9

C. 1,2,3,4,5,6,8,9

D. 1,2,3,4,6,8,9

E. 1,2,3,4,6,7,9

Correct Answer: A

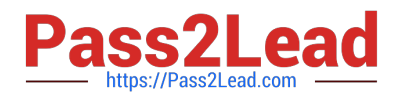

#### **QUESTION 5**

Which three are valid functions of logic accounts In Data Management?

A. Logic accounts allow the mapping of a source account based on its value (conditional mapping).

B. Logic accounts can perform arithmetic operations on source values (arithmetic mapping).

C. Logic accounts determine how the source fields are stored In the Data Management staging tables (storing mapping).

D. Simple logic groups enable you to derive logic items front any combination of dimensions (derived mapping).

E. Logic accounts allow the mapping of one source account to multiple target accounts (statistical mapping).

Correct Answer: BCE

[1Z0-1082-20 PDF Dumps](https://www.pass2lead.com/1z0-1082-20.html) [1Z0-1082-20 Practice Test](https://www.pass2lead.com/1z0-1082-20.html) [1Z0-1082-20 Study Guide](https://www.pass2lead.com/1z0-1082-20.html)